**1.** Να χαρακτηριστούν οι επόμενες συνθήκες ως αληθείς ή ψευδείς

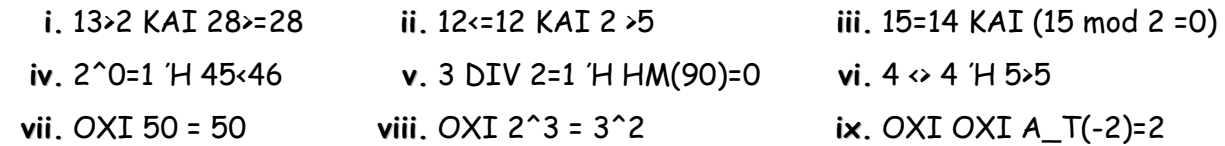

**2.** Να χαρακτηριστούν οι επόμενες συνθήκες ως αληθείς ή ψευδείς

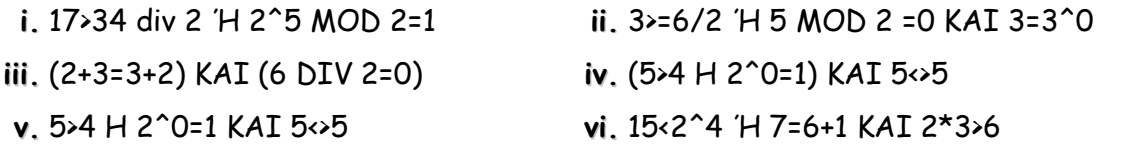

**3.** Αν Α=6, Β=8 και Γ= Αληθής, να χαρακτηριστούν οι επόμενες συνθήκες ως αληθείς ή ψευδείς

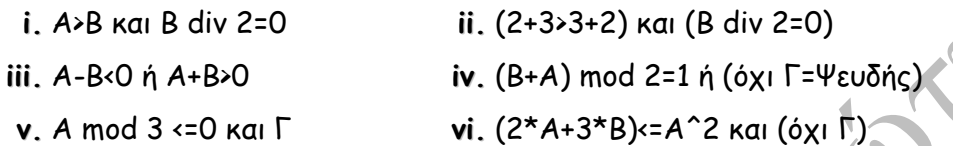

**4.** Να χαρακτηριστούν οι επόμενες συνθήκες ως αληθείς ή ψευδείς

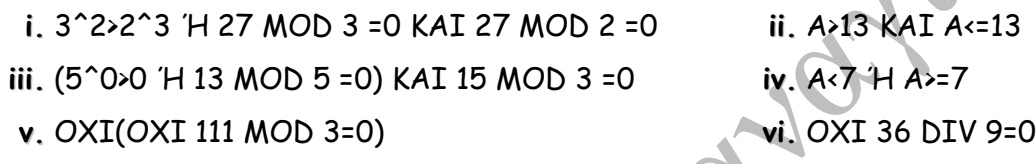

- **5.** Να γράψετε τις παρακάτω προτάσεις με χρήση μιας **δομής επιλογής**
	- **i.** Να εκχωρηθεί στην πραγματική μεταβλητή Α η τιμή 1/2 αν ο αριθμός Α είναι μεγαλύτερος του μηδέν αλλά όχι μεγαλύτερος του 10.
	- **ii.** Να εκχωρηθεί στην αλφαριθμητική μεταβλητή ΜΗΝ η τιμή «ΖΥΓΟΣ» αν ο αριθμός Α είναι άρτιος. Αν όμως ο Α είναι περιττός τότε η ΜΗΝ να πάρει την τιμή «ΜΟΝΟΣ».
	- **iii.** Να εκχωρηθεί στην ακέραια μεταβλητή Χ η τιμή 1 αν ο αριθμός Y είναι αρνητικός, η τιμή 2 αν είναι μη αρνητικός, αλλά μικρότερος του 100 και 3 σε κάθε άλλη περίπτωση.
	- **iv.** Να εκχωρηθεί στην μεταβλητή Α τιμή 20 αν το τελευταίο ψηφίο του τετραψήφιου ακέραιου Β είναι πολλαπλάσιο μόνο του 2, 30 αν είναι πολλαπλάσιο μόνο του 3, 60 αν είναι πολλαπλάσιο του 2 και του 3. Σε κάθε άλλη περίπτωση η Α να γίνει 0.
- **6.** Να γράψετε τις παρακάτω προτάσεις με χρήση αρχικά μιας **δομής επιλογής** και μετά μόνο με την εντολή **εκχώρησης τιμής**
	- **i.** Να εκχωρηθεί στην λογική μεταβλητή Χ η τιμή ΨΕΥΔΗΣ αν ο αριθμός Α είναι άρτιος. Αν όμως ο Α είναι περιττός τότε η Χ να πάρει την τιμή ΑΛΗΘΗΣ.
	- **ii.** Να εκχωρηθεί στην λογική μεταβλητή Α τιμή αντίθετη από αυτήν που έχει.
	- **iii.** Αν το Α είναι μεγαλύτερο του Β τότε το Υ να γίνει ΑΛΗΘΗΣ, διαφορετικά το Υ να γίνει ΨΕΥΔΗΣ.
	- **iv.** Αν το Χ έχει τιμή 1 τότε να γίνει -1, αν όμως η τιμή του Χ είναι -1 τότε να γίνει 1
	- **v.** Να εκχωρηθεί στην λογική μεταβλητή Α τιμή ΑΛΗΘΗΣ αν το τελευταίο ψηφίο του τετραψήφιου ακέραιου Β είναι πολλαπλάσιο του πρώτου ψηφίου του Β. Σε διαφορετική περίπτωση η μεταβλητή Α να γίνει ΨΕΥΔΗΣ.
	- **vi.** Να εκχωρηθεί στην πραγματική μεταβλητή Χ τιμή αντίθετη από αυτήν που έχει.

- **7.** Δίνεται το παρακάτω τμήμα προγράμματος στην μορφή φυσική γλώσσα κατά βήματα. Να γραφεί σε ΓΛΩΣΣΑ.
	- Βήμα 1: Πληκτρολόγησε έναν ακέραιο και καταχώρησε τον στην μεταβλητή Α.
	- Βήμα 2: Αν το Α είναι με αρνητικός, υπολόγισε και εκτύπωσε την τετραγωνική ρίζα του. Πήγαινε στο Βήμα 4
	- Βήμα 3: Αν το Α είναι αρνητικός εκτύπωσε το μήνυμα 'ΑΔΥΝΑΤΟ'
	- Βήμα 4: Εκτύπωσε την λέξη ΤΕΛΟΣ
- **8.** Δίνεται το παρακάτω τμήμα προγράμματος στην μορφή φυσική γλώσσα κατά βήματα. Αφού κάνετε το διάγραμμα ροής να γράψετε το πρόγραμμα σε ΓΛΩΣΣΑ.
	- Βήμα 1: Καταχώρησε στις μεταβλητές α και β ακέραιες τιμές από το πληκτρολόγιο.
	- Βήμα 2: Αν το α είναι μικρότερο του β τότε πήγαινε στο Βήμα 5.
	- Βήμα 3: Εκχώρησε στην μεταβλητή Χ την τετραγωνική ρίζα της διαφοράς α μείον
	- Βήμα 4: Πήγαινε στο Βήμα 6.
	- Βήμα 5: Εκχώρησε στην μεταβλητή Χ την απόσταση του α από το β.
	- Βήμα 6: Τύπωσε την τιμή της μεταβλητής Χ.
- **9.** Δίνεται το παρακάτω τμήμα προγράμματος στην μορφή φυσική γλώσσα κατά βήματα. Να γραφεί σε ΓΛΩΣΣΑ.
	- Βήμα 1: Θέσε το α ίσο με δέκα
	- Βήμα 2: Καταχώρησε στο β ακέραια τιμή από το πληκτρολόγιο
	- Βήμα 3: Αν το α είναι θετικός αύξησε το α κατά β. Διαφορετικά μείωσε το α κατά 3.
	- Βήμα 4: Αν το β είναι άρτιος, καταχώρησε στο α το διπλάσιο του αθροίσματος α και β.
	- Βήμα 5: Αν το τριπλάσιο του α είναι πολλαπλάσιο του 5, θέσε στο β το ακέραιο πηλίκο
	- της διαίρεσης α δια β, διαφορετικά θέσε στο β το ακέραιο υπόλοιπο της διαίρεση α δια β. Βήμα 6: Τύπωσε τις τιμές των α και β.
- **10.** Τι θα εμφανίσουν τα παρακάτω τμήματα προγράμματος αν δοθούν στην είσοδο Α=10 και Β=20.

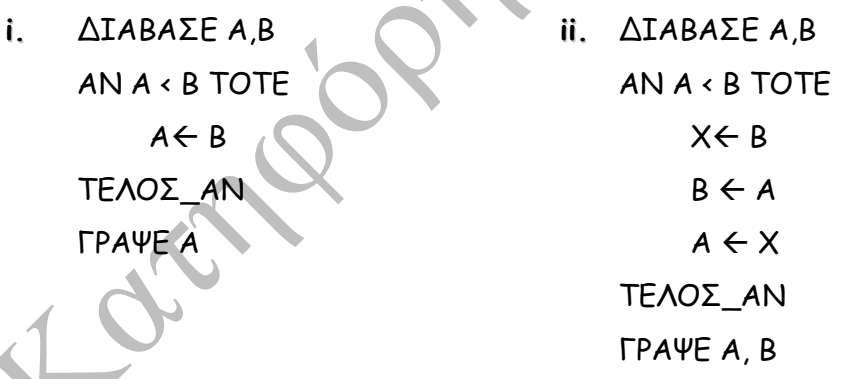

**11.** Τι θα εμφανίσουν τα παρακάτω τμήματα προγράμματος αν δοθούν στην είσοδο Α=8 και Β=10.

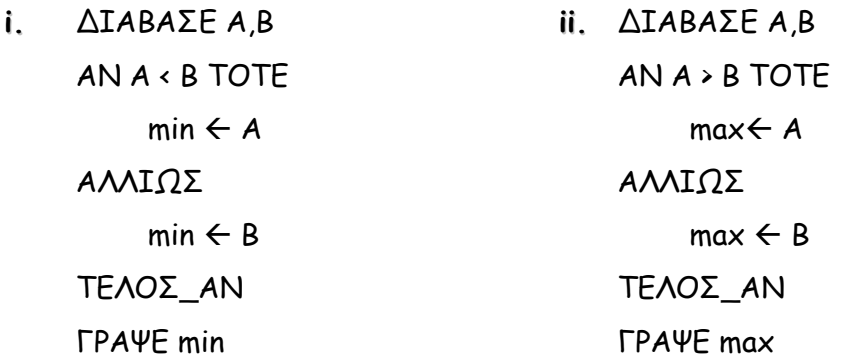

- **12.** Τι θα εμφανίσουν τα παρακάτω τμήματα προγράμματος αν δοθούν στην είσοδο Α=10 .
	- **i.** ΔΙΑΒΑΣΕ Α ΑΝ Α <= 0 ΤΟΤΕ  $X \leftarrow 'T1'$ ΑΛΛΙΩΣ\_ΑΝ Α <= 10 ΤΟΤΕ Χ 'Τ2' ΑΛΛΙΩΣ\_ΑΝ Α <=100 ΤΟΤΕ  $X$   $\leftarrow$  'Τ3' ΑΛΛΙΩΣ  $X \leftarrow 'T4$ ΤΕΛΟΣ\_ΑΝ ΓΡΑΨΕ Χ **ii.** ΔΙΑΒΑΣΕ Α ΑΝ Α > 100 ΤΟΤΕ  $X$   $\leftarrow$  'T1' ΑΛΛΙΩΣ\_ΑΝ Α > 50 ΤΟΤΕ  $X \leftarrow 'T2'$ ΑΛΛΙΩΣ\_ΑΝ Α >10 ΤΟΤΕ  $X$   $\leftarrow$  'Τ3' ΑΛΛΙΩΣ  $X \leftarrow 'T4$ ΤΕΛΟΣ\_ΑΝ ΓΡΑΨΕ Χ
- **13.** Τι θα εμφανίσουν τα παρακάτω τμήματα προγράμματος αν δοθούν στην είσοδο Α=12 .
	- **i.** ΔΙΑΒΑΣΕ Α ΕΠΙΛΕΞΕ Α MOD 2 ΠΕΡΙΠΤΩΣΗ 1 Χ 'ΠΕΡΙΤΤΟΣ' ΠΕΡΙΠΤΩΣΗ 0 Χ 'ΑΡΤΙΟΣ' ΤΕΛΟΣ\_ΕΠΙΛΟΓΩΝ ΓΡΑΨΕ Χ **ii.** ΔΙΑΒΑΣΕ Α ΕΠΙΛΕΞΕ Α ΠΕΡΙΠΤΩΣΗ 0 Χ 'μηδέν' ΠΕΡΙΠΤΩΣΗ 2,4,6,8 Χ 'άρτιος ΠΕΡΙΠΤΩΣΗ 1,3,5,7,9 Χ 'περιττός ΠΕΡΙΠΤΩΣΗ ΑΛΛΙΩΣ  $X \leftarrow '$ άντε νειά' ΤΕΛΟΣ\_ΕΠΙΛΟΓΩΝ ΓΡΑΨΕ Χ
- **14.** Στα παρακάτω τμήματα προγράμματος, ποια πρέπει να είναι η είσοδος ώστε το πρόγραμμα να εμφανίσει **T2** στην **i.** περίπτωση και '**δεν είναι άρτιος'** στην **ii.** περίπτωση.

i. 
$$
\triangle
$$
IABAZE A  
\nAN A  $\triangle$  O TOTE  
\n $A \leftarrow 1 \times A$   
\nTEAOΣ\_AN  
\nAN A MOD 3 = 0 TOTE  
\n $X \leftarrow T1'$   
\nAMIΩΣ\_AN A MOD 3 = 1 TOTE  
\n $X \leftarrow T2'$   
\nAMIΩΣ  
\n $X \leftarrow T3'$   
\nTEAOΣ\_AN  
\nTPAVE X

**ii.** ΔΙΑΒΑΣΕ Β ΕΠΙΛΕΞΕ Α\_Τ(Β) MOD (Β DIV 2) ΠΕΡΙΠΤΩΣΗ 0 Χ 'είναι' ΠΕΡΙΠΤΩΣΗ ΑΛΛΙΩΣ Χ 'δεν είναι' ΤΕΛΟΣ\_ΑΝ ΓΡΑΨΕ Χ, 'άρτιος΄

**15.** Συμπληρώστε το παρακάτω τμήμα προγράμματος, ώστε να εμφανίσει την τιμή 30.

 $A \leftarrow 40$  $B \leftarrow 80$ ΑΝ (Α \_\_\_\_ 100) 'Η (Β \_\_\_\_\_ 100) ΤΟΤΕ  $X \leftarrow (A + B)$  DIV 2 ΑΛΛΙΩΣ (Α < \_\_\_\_) Ή (Β <= \_\_\_\_\_\_) ΤΟΤΕ  $X \leftarrow (A + B)$  DIV 3 ΑΛΛΙΩΣ  $X \leftarrow (A + B)$  DIV \_\_\_\_\_\_ ΤΕΛΟΣ\_ΑΝ ΓΡΑΨΕ Χ

- **16.** Να γράψετε τις παρακάτω προτάσεις με χρήση αρχικά της **δομής επιλογής** και μετά μόνο με την εντολή **εκχώρησης τιμής**
	- **i.** Να εκχωρηθεί στην λογική μεταβλητή Χ η τιμή ΨΕΥΔΗΣ αν ο αριθμός Α δεν είναι πολλαπλάσιο του 3. Σε κάθε άλλη περίπτωση η Χ να πάρει την τιμή ΑΛΗΘΗΣ.
	- **ii.** Αν το Α είναι διαφορετικό του Β τότε το Υ να γίνει ΑΛΗΘΗΣ, διαφορετικά το Υ να γίνει ΨΕΥΔΗΣ.
	- **iii.** Αν το Α έχει τιμή 10 τότε να γίνει -10, αν όμως η τιμή του Χ είναι -10 τότε να γίνει 10.
	- **iv.** Να εκχωρηθεί στην λογική μεταβλητή Χ τιμή ΨΕΥΔΗΣ αν το πρώτο ψηφίο του τετραψήφιου ακέραιου Α είναι πολλαπλάσιο του τελευταίου ψηφίου του ακέραιου Β. Σε διαφορετική περίπτωση η μεταβλητή Χ να γίνει ΑΛΗΘΗΣ.
	- **v.** Να εκχωρηθεί στην πραγματική μεταβλητή Ρ τιμή αντίθετη από αυτήν που έχει.
	- **vi.** Αν ο Χ είναι ακέραιος τότε το Α να γίνει ΑΛΗΘΗΣ. Αν το Χ είναι πραγματικός τότε το Α να γίνει ΨΕΥΔΗΣ.

Long